#### **Bayesian Emulator Approach forComplex Dynamical Systems**

#### F.A. DÍAZ DE LA O AND S. ADHIKARI

School of Engineering, Swansea University, Swansea, UKEmail: [S](mailto:S.Adhikari@swansea.ac.uk?subject=Enquiry regarding your paper).[Adhikari@swansea](mailto:S.Adhikari@swansea.ac.uk?subject=Enquiry regarding your paper).[ac](mailto:S.Adhikari@swansea.ac.uk?subject=Enquiry regarding your paper).ukURL: [http://engweb.swan.ac.uk/](http://engweb.swan.ac.uk/~adhikaris)∼adhikaris

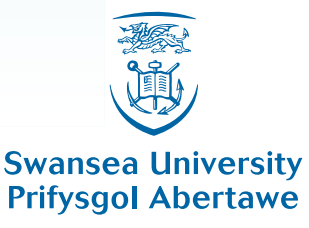

Schaumburg, Illinois, <sup>10</sup> April <sup>2008</sup>

Bayesian Emulators for Dynamical Systems – p.1/44

# **Outline**

- **Introduction**
- **Emulators**
- **Linear Structural Dynamics**
- **Applications** 
	- 3DOF example
	- Large (1200 DOF) simulation example
	- **Experimental example**
- Conclusions

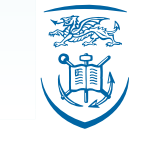

- Complex engineering dynamical systems are often investigated running computer codes, alsoknown as <mark>simulators</mark> (O'Hagan, 2006).
- A simulator is a function  $\eta(\cdot)$  that, given an input **<sup>x</sup>**, it produces an output **y**.
- Sophisticated simulators can have a high cost of execution, measured in terms of:
	- CPU time employed
	- **Fi** Floating point operations performed
	- Computer capability required

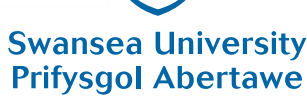

- A possible solution is to build an emulator of the expensive simulator.
- **An emulator is a statistical approximation to the** simulator, i.e., it provides <sup>a</sup> probabilitydistribution for  $\eta(\cdot).$
- **Emulators have already been implemented in a** number of fields, which include:
	- Environmental science (Challenor et al., 2006)
	- Climate modeling (Rougier, 2007)
	- Medical science (Haylock and O'Hagan, 1996)

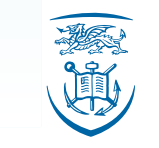

- **In Structural Dynamics, an example of an**  expensive simulator is <sup>a</sup> high-resolution finiteelement model, which can be difficult to run even for obtaining <sup>a</sup> dynamic response at fewfrequency points.
- **Emulation can thus be a useful computational** tool to be implemented in <sup>a</sup> Structural Dynamicscontext.

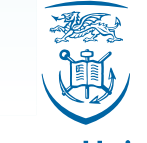

- **The To test the convenience of the use of emulators** for studying engineering dynamical systems, the following problems will be addressed:
	- 1. Computational cost. Can the output of a computer code be approximated using only <sup>a</sup> few trial runs?
	- 2. Efficiency. Can the number of floating point operations in an expensive code be reduced but still produce <sup>a</sup> satisfactory output?
	- 3. Interpolation of experimental data. Can experimental data be confidently interpolated to cope with the lackof <sup>a</sup> mathematical/computer model?

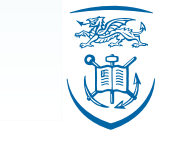

- An emulator is built by first choosingg  $n$  design points in the input domain of the simulator and obtaining the training set  $\{\eta(\textbf{x}_1), \ldots, \eta(\textbf{x}_n)\}.$
- After that initial choice is made, an emulator should:
	- $\blacksquare$  Reproduce the known output at any design point.
	- **At any untried input, provide a distribution whose** mean value constitutes <sup>a</sup> plausible interpolation of thetraining data. The probability distribution around thismean value should also express the uncertaintyabout how the emulator might interpolate.

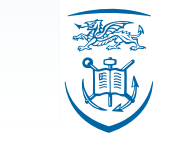

- To illustrate what do the above criteria mean, an emulator was constructed to approximate thesimple simulator  $y = cos(x)$ .
- $\blacksquare$  In the following figures, the solid line is the true output of the simulator. The circles represent the training runs, and the dots are the mean of the emulator, which provides the approximation.
- **Note how the approximation improves when** more design points are chosen.

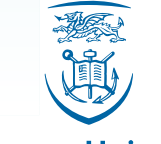

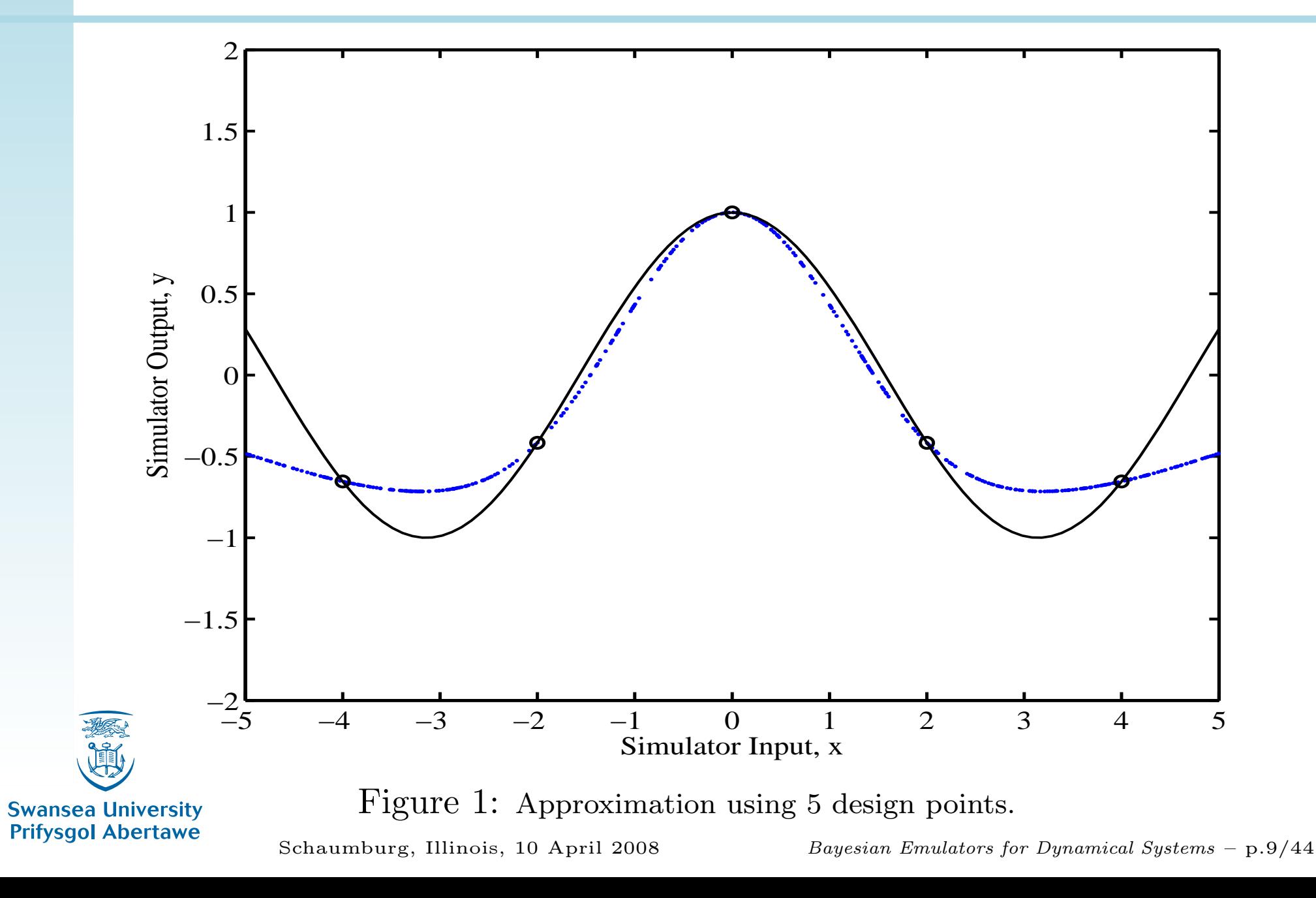

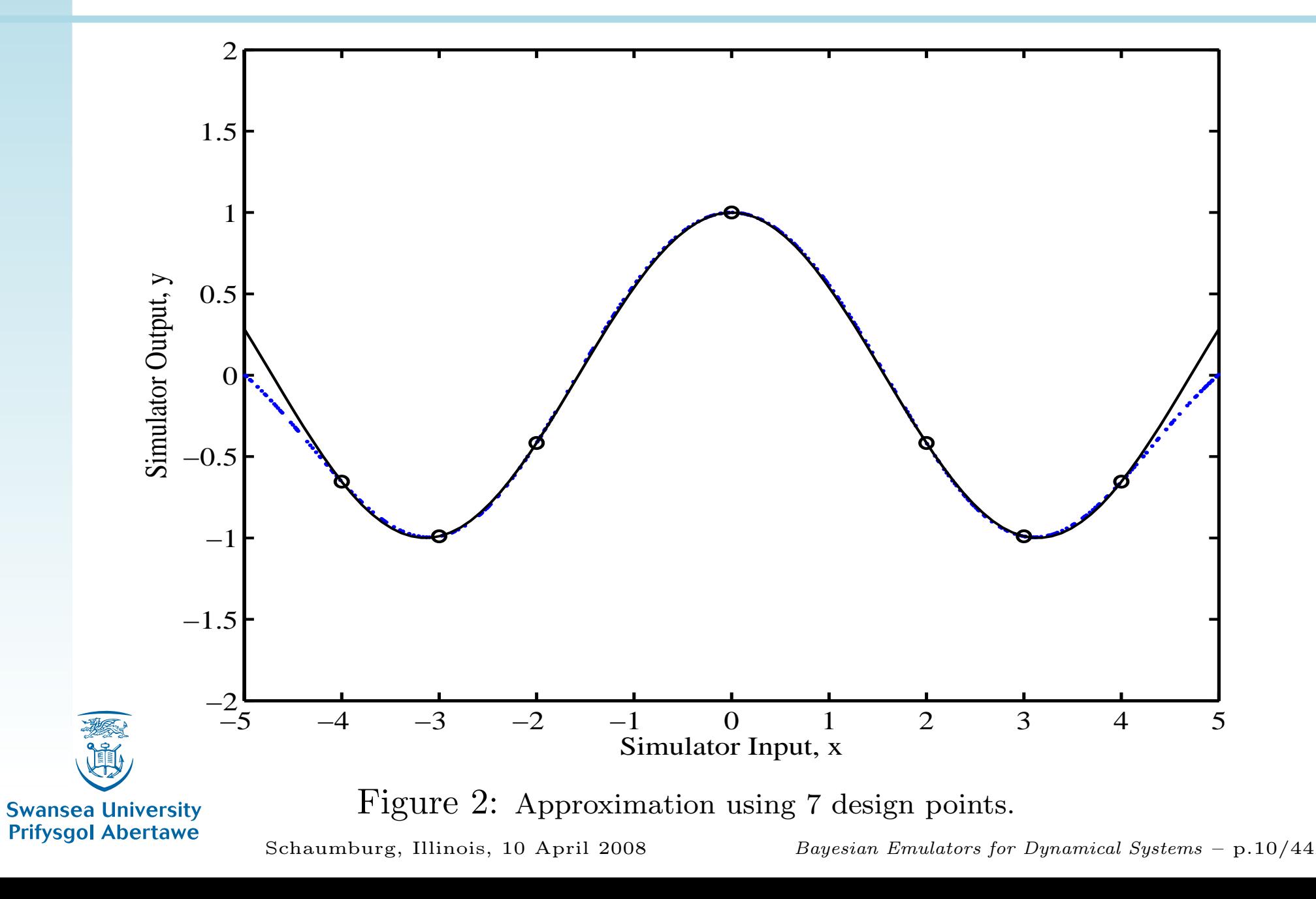

- $\blacksquare$  In the same way, the following figures show upper and lower probability bounds of twostandard deviations for the mean of the emulator. The solid line is the true output of thesimulator. The circles represent the trainingruns, and the dots are the bounds.
- **Note how the uncertainty about the**  approximation is reduces as more design pointsare chosen.

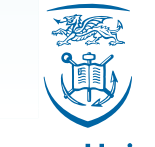

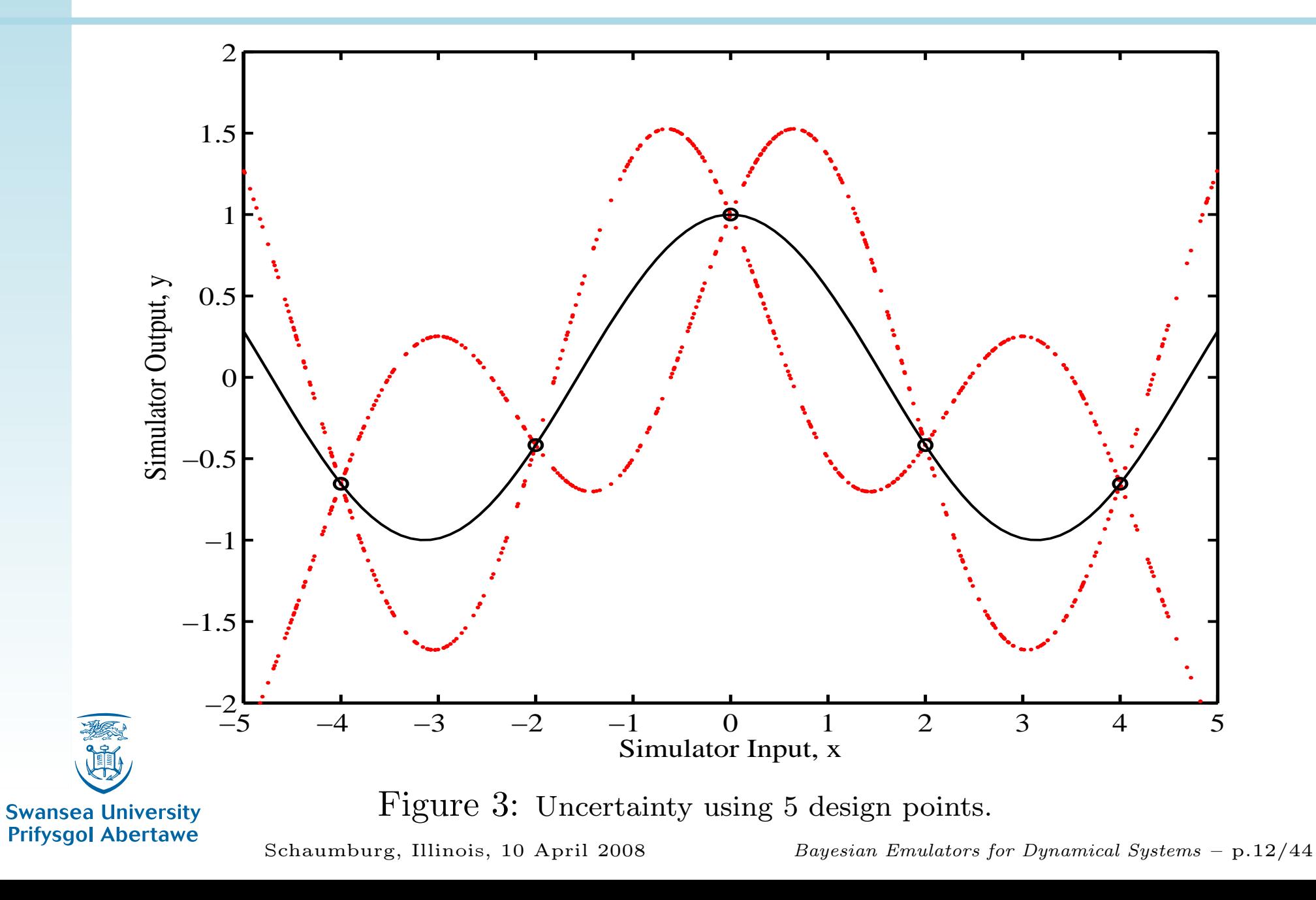

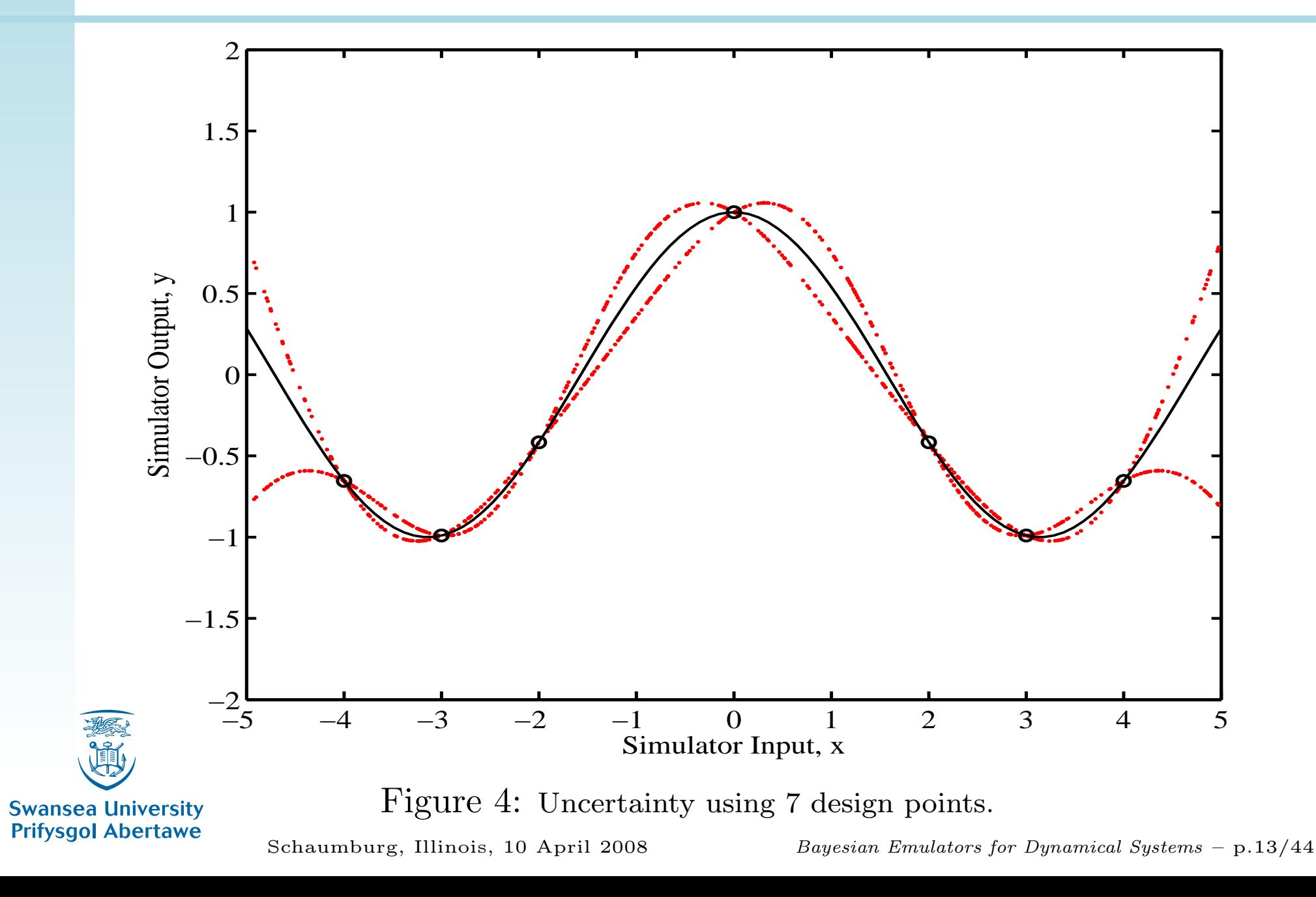

- **Firm the perspective of Bayesian Statistics,**  $\eta(\cdot)$ is <sup>a</sup> random variable in the sense that it isunknown until the simulator is run.
- Assume that  $\eta(\cdot)$  deviates from the mean of its distribution in the following way

$$
\eta(\mathbf{x}) = \sum_{j=1}^{n} \beta_j h_j(\mathbf{x}) + Z(\mathbf{x}) \tag{1}
$$

where for all  $j$ ,  $h_j(\mathbf{x})$  is a known function and  $\beta_j$ is an unknown coefficient.

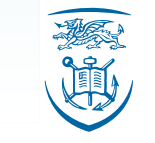

The function  $Z(\cdot)$  in Eq.(1) is assumed to be a Gaussian stochastic process (GP) with meanzero and covariance given by

$$
Cov(\eta(\mathbf{x}), \eta(\mathbf{x}')) = \sigma^2 e^{-(\mathbf{x} - \mathbf{x}')^T \mathbf{B}(\mathbf{x} - \mathbf{x}')}
$$
 (2)

where **B** is a positive definite diagonal matrix<br>that contains amasthness narematers that contains smoothness parameters.

If the mean of  $\eta(\cdot)$  is of the form  $m(\cdot) = \mathbf{h}(\cdot)^T\boldsymbol{\beta}$ <br>then  $m(\cdot)$  has a CP distribution with mean  $m(\cdot)$ then  $\eta(\cdot)$  has a GP distribution with mean  $m(\cdot)$ and covariance given by Eq.(2).

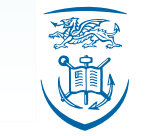

**The latter is symbolized as** 

$$
\eta(\cdot)|\boldsymbol{\beta},\sigma^2 \sim N(\mathbf{h}(\cdot)^T\boldsymbol{\beta},\sigma^2C(\cdot,\cdot))
$$
 (3)

This prior distribution contains subjective information about the relation of the input and the unknown output . The next step is to updatethis belief by adding objective information, represented by the vector of observations

$$
\mathbf{y} = [\mathbf{y}_1 = \eta(\mathbf{x}_1), \dots, \mathbf{y}_n = \eta(\mathbf{x}_n)]^T.
$$

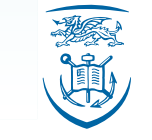

**Swansea University Prifysgol Abertawe** 

Schaumburg, Illinois, <sup>10</sup> April <sup>2008</sup>

■ Using standard integration techniques, it can be shown (Haylock and O'Hagan, 1996) that suchupdate is

$$
\eta(\cdot)|\mathbf{y},\sigma^2 \sim N(m^{**}(\cdot),\sigma^2 C^{**}(\cdot,\cdot))\tag{4}
$$

where  $m^{**}(\cdot)$  constitutes the fast approximation of  $\eta(\textbf{x})$  for any  $\textbf{x}$  in the input domain.

**Noreover, it can be shown that** 

$$
\frac{\eta(\mathbf{x}) - m^{**}(\mathbf{x})}{\hat{\sigma}\sqrt{\frac{(n-q-2)C^{**}(\mathbf{x})}{n-q}}} \sim t_{n-q}
$$
(5)

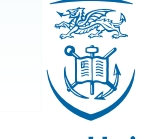

**Swansea University Prifysgol Abertawe** 

Schaumburg, Illinois, <sup>10</sup> April <sup>2008</sup>

- Consider the problem of modeling the response of <sup>a</sup> structural system to different frequencyranges of vibration.
- To obtain the corresponding Frequency Response Function (FRF), the followingequation of motion must be solved:

$$
\mathbf{M}\ddot{\mathbf{q}}(t) + \mathbf{C}\dot{\mathbf{q}}(t) + \mathbf{K}\mathbf{q}(t) = \mathbf{f}(t)
$$
 (6)

where  $\mathsf{K}, \, \mathsf{C}$  and  $\mathsf{M} \in \mathrm{R}^N$ מפ מנ  $\times$  $\ ^{N}$  are respectively the stiffness, damping and mass matrices,  $\mathbf{f}(t)$  is the forcing vector and  $\mathbf{q}(t)$  the response vector.

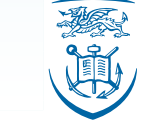

**Equation(6) can be solved in terms of the** excitation frequency level,  $\omega \in [0,...,\infty)$ ,  $\omega\in[0,...,$  $\infty)$ , as

$$
\overline{\mathbf{q}}(\omega) = [-\omega^2 \mathbf{M} + i\omega \mathbf{C} + \mathbf{K}]^{-1} \overline{\mathbf{f}}(\omega) \tag{7}
$$

where  $\overline{\mathbf{q}}(\omega)$  and  $\mathbf{f}(\omega)$  are the Fourier transforms of  $\mathbf{q}(t)$  and  $\mathbf{f}(t)$ . Since it is a complex-valued function, the relevant simulator becomes:

$$
\eta(\omega) = \left| \left[ -\omega^2 \mathbf{M} + i\omega \mathbf{C} + \mathbf{K} \right]^{-1} \overline{\mathbf{f}}(\omega) \right| \tag{8}
$$

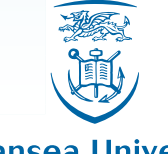

**Swansea University Prifysgol Abertawe** 

Schaumburg, Illinois, <sup>10</sup> April <sup>2008</sup>

Bayesian Emulators for Dynamical Systems – p.19/44

- To emulate the FRF expressed in Eq.(8), the following algorithm is proposed.
	- 1. Select  $n$  initial frequency values  $\omega_1,\ldots,\omega_n.$
	- 2. Obtain the vector of observations $\mathbf{y} = [\mathbf{y}_1 = \eta(\omega_1), \dots, \mathbf{y}_n = \eta(\omega_n)]^T$ .
	- 3. Update the prior distribution (3), which containssubjective information, by adding the objectiveinformation**y**. This will enable the calculation of  $m^{**}(\cdot)$ , the mean of the updated posterior distribution (4) given the data**y**. As already mentioned, suchmean constitutes an approximation of  $\eta(\omega)$  for any  $\omega.$

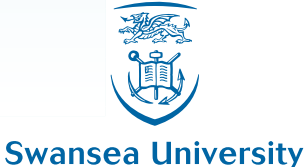

**Prifysgol Abertawe** 

■ For a damped three-degree-of-freedom spring-mass system, it can be shown that theFRF for  $k$  fixed is

$$
\eta(\omega) = \sum_{j=1}^{3} \frac{\widetilde{\mathbf{x}}_j^T \overline{\mathbf{f}}(i\omega)}{\sqrt{(\omega_j^2 - \omega_j)^2 + (2\omega\omega_j\zeta_j)^2}} \widetilde{x}_{kj} \qquad (9)
$$

where  $k=1,\ldots,3$  and for all  $j$ ,  $\omega_j$  are the natural frequencies,  $\widetilde{\textbf{x}}_{j}$  are the normal modes and  $\zeta_j$  are the damping ratios.

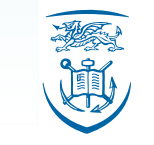

**Swansea University Prifysgol Abertawe** 

Schaumburg, Illinois, <sup>10</sup> April <sup>2008</sup>

 $\blacksquare$  In the figure below, the mass of each block is 1 kg and the stiffness of each spring is <sup>1</sup> N/m. The viscous damping constant of the damperassociated with each block is 0.2 Ns/m. Suppose he dynamic response when only thefirst mass is subjected to unit initial displacement is to be obtained.

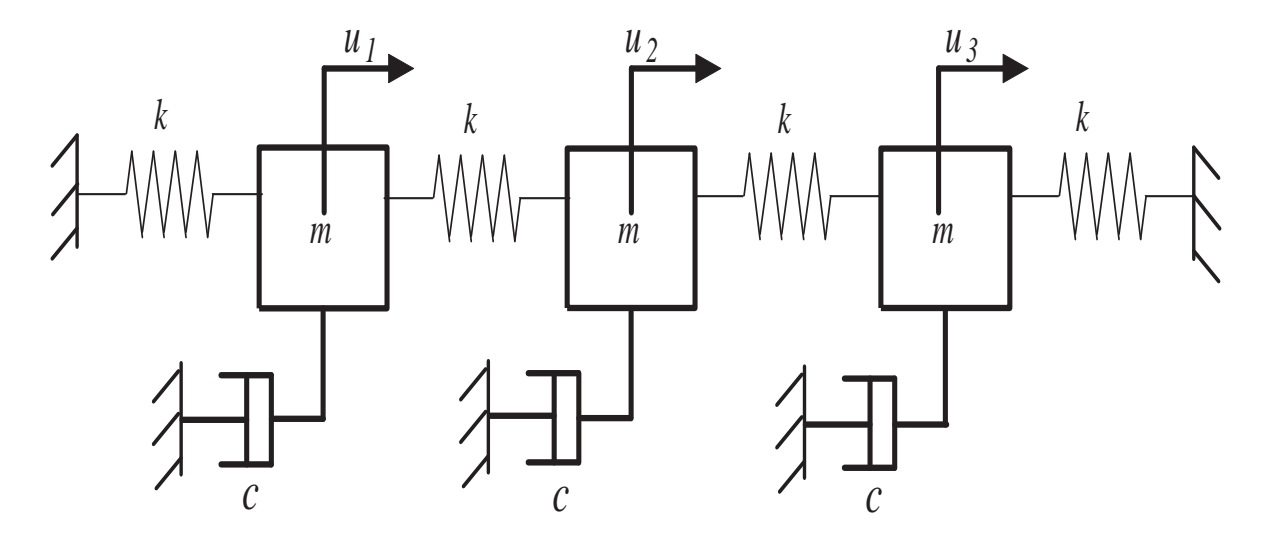

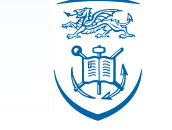

**Swansea University Prifysgol Abertawe** 

Schaumburg, Illinois, <sup>10</sup> April <sup>2008</sup>

Bayesian Emulators for Dynamical Systems – p.22/44

- Twenty-one equally-spaced design points were selected and the smoothness parameters calculated. The above algorithm was then applied to construct the corresponding emulatorfor the FRF.
- The results for  $k=1$  are shown below. As before, the circles represent the training runs, the dots represent the mean emulator and the uncertainty bounds respectively, and the solidline is the true value of the simulator.

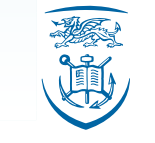

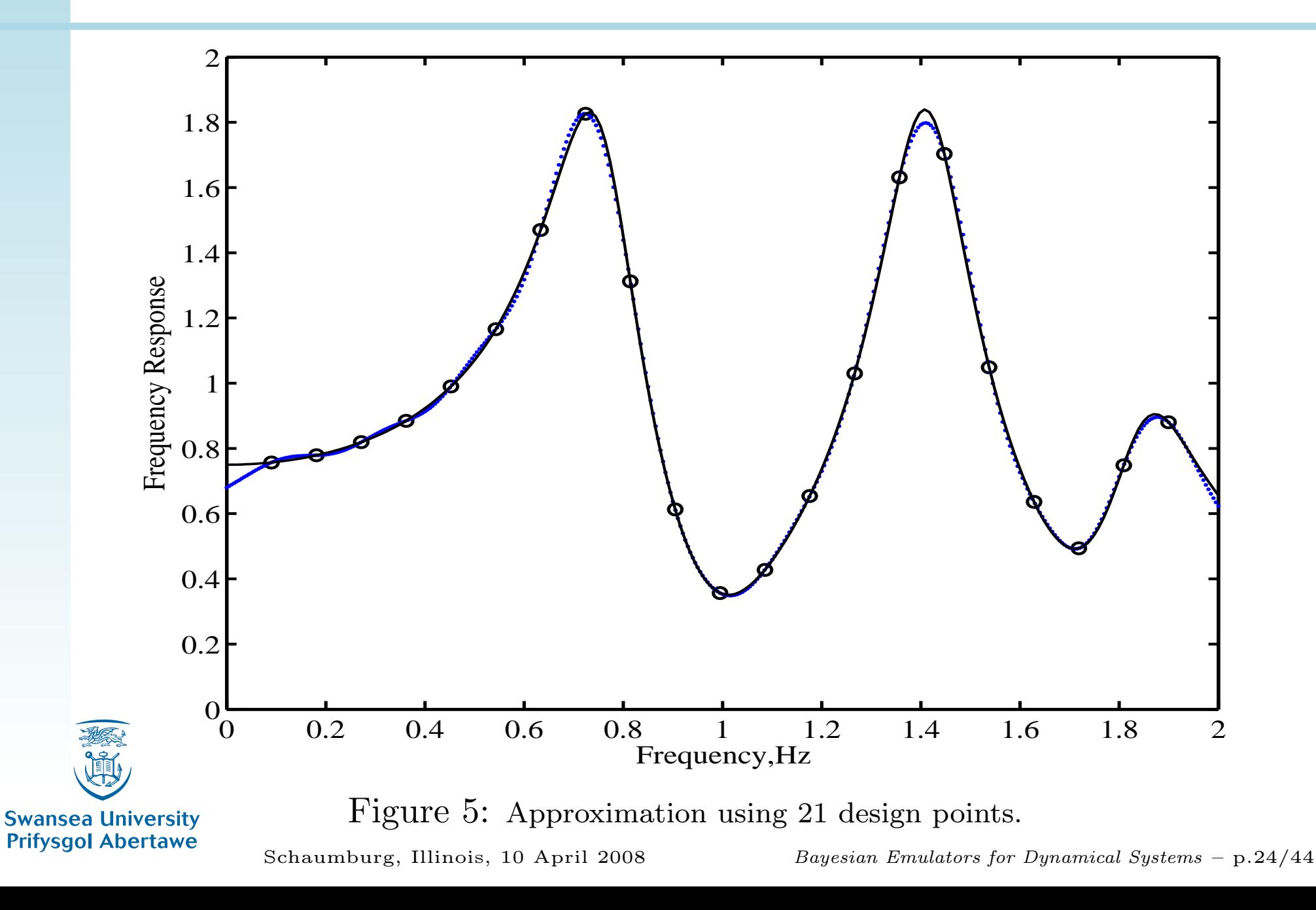

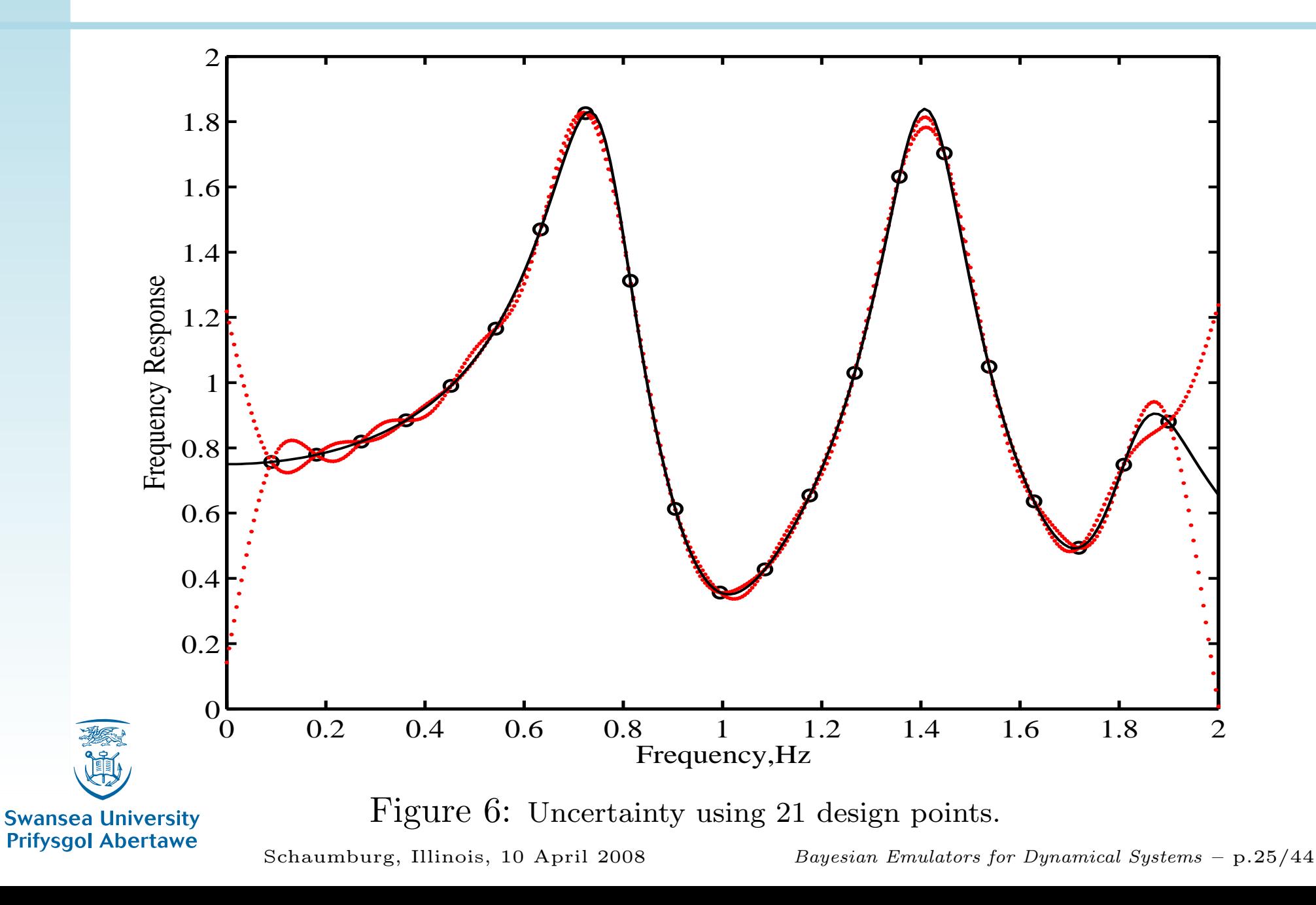

- Unfortunately, Eq.(8) cannot always be solved analytically. Furthermore, <sup>a</sup> simulator can be very expensive to run for real-life engineering applications, v.g., modeling the response of anaircraft, or parts of it, to vibration.
- The potential use of intensive computation is a suitable scenario to apply emulators.
- **The following figures refer to a realization of a**  simulator (Adhikari et al., 2007) of the frequencyresponse of <sup>a</sup> steel plate with <sup>a</sup> fixed edge.

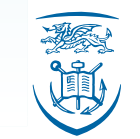

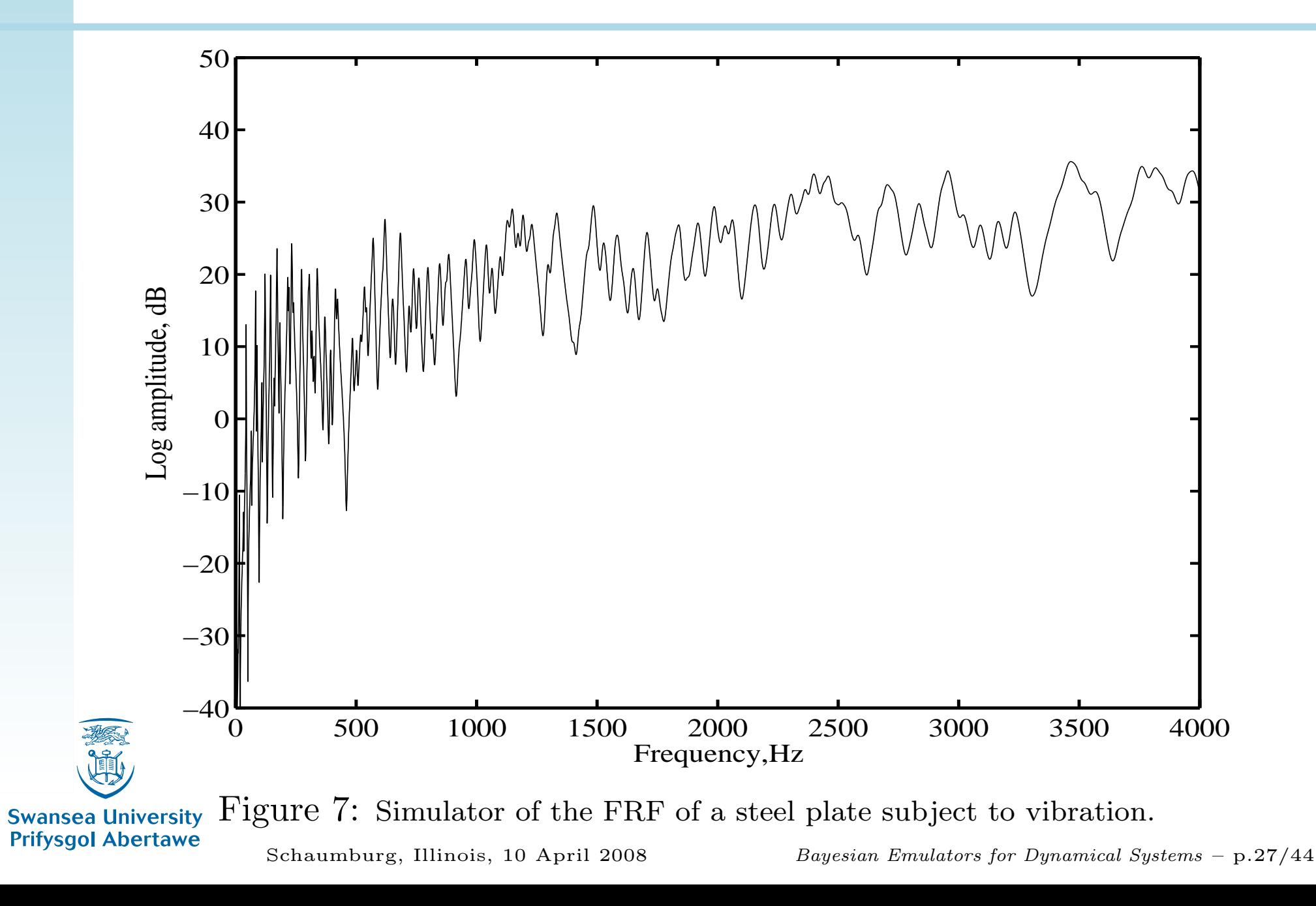

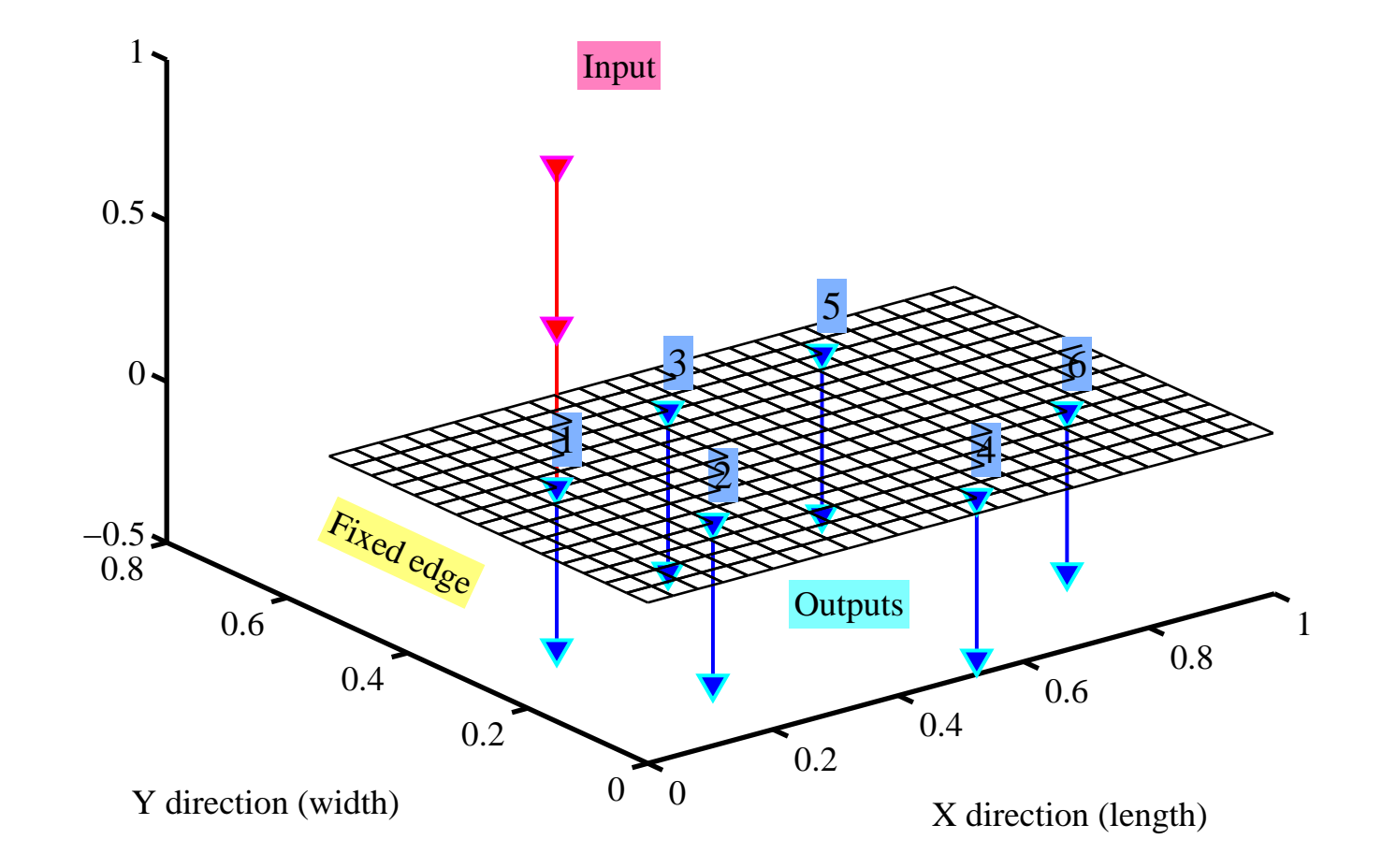

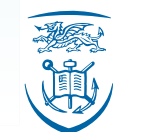

Figure 8: The plate is divided into  $25 \times 15$  elements, resulting in 1200 DOF.

**Swansea University Prifysgol Abertawe** 

Schaumburg, Illinois, <sup>10</sup> April <sup>2008</sup>

Bayesian Emulators for Dynamical Systems – p.28/44

- To test the potential application of emulation to engineering dynamical systems, the input domain of the previously shown simulator wasdivided in low (0-1 kHz), medium (1-2.5 kHz)and high (2.5-4 kHz) frequency ranges.
- **The following figure shows a comparison**  between selecting <sup>a</sup> different number of design points to approximate the response of node <sup>1</sup> to vibration in the medium-frequency range. Notehow the approximation is improved, the moredesign points are used.

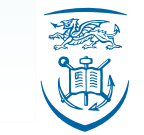

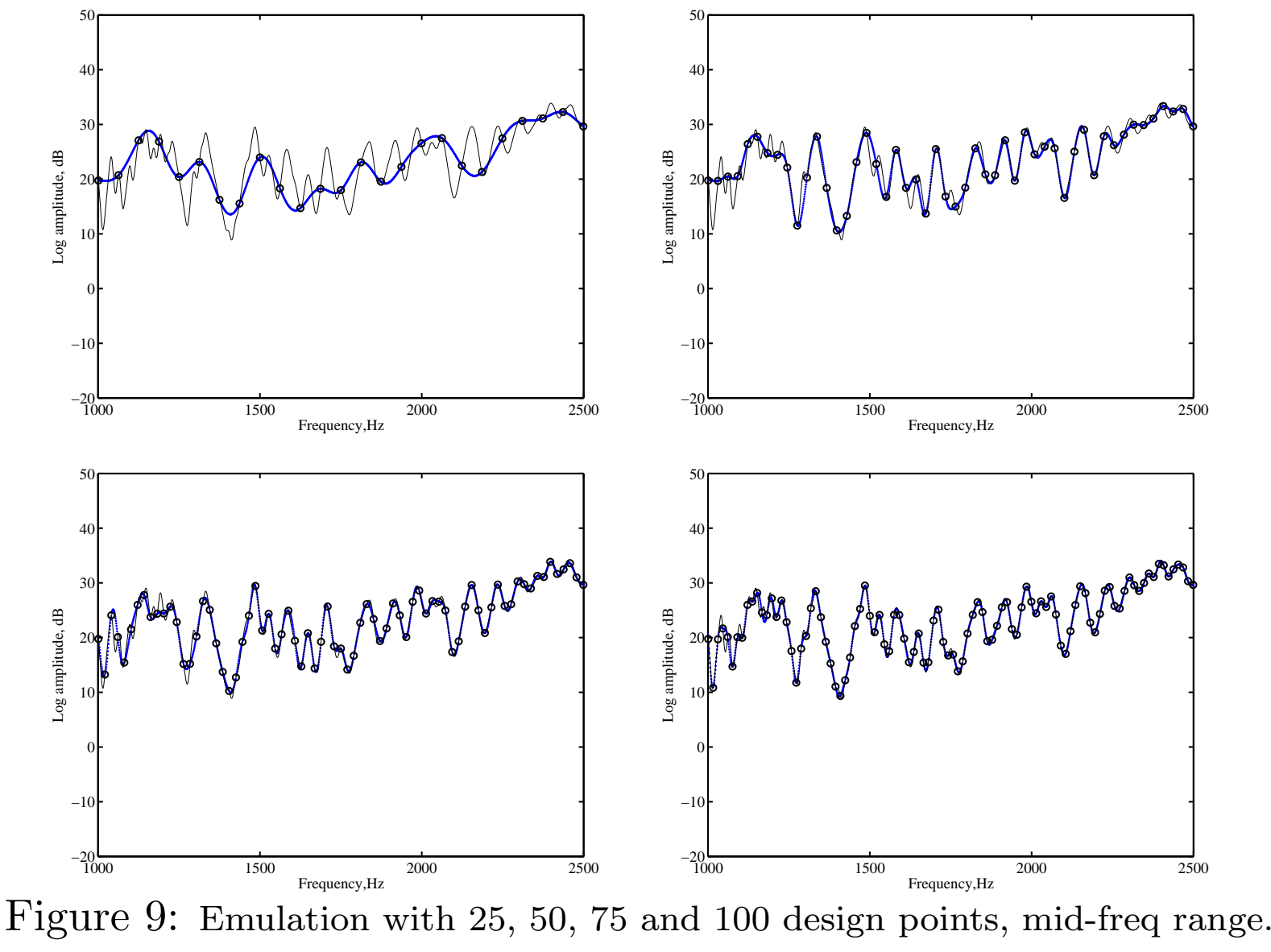

#### **Swansea University Prifysgol Abertawe**

Schaumburg, Illinois, <sup>10</sup> April <sup>2008</sup>

■ One hundred equally-spaced design points were selected in each range, upon which an emulator was constructed to infer the value of the output at untried inputs. The results for the mean of the emulator in the different frequencyranges and the corresponding probabilitybounds are shown in the following figures.

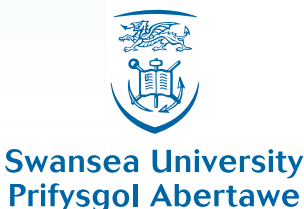

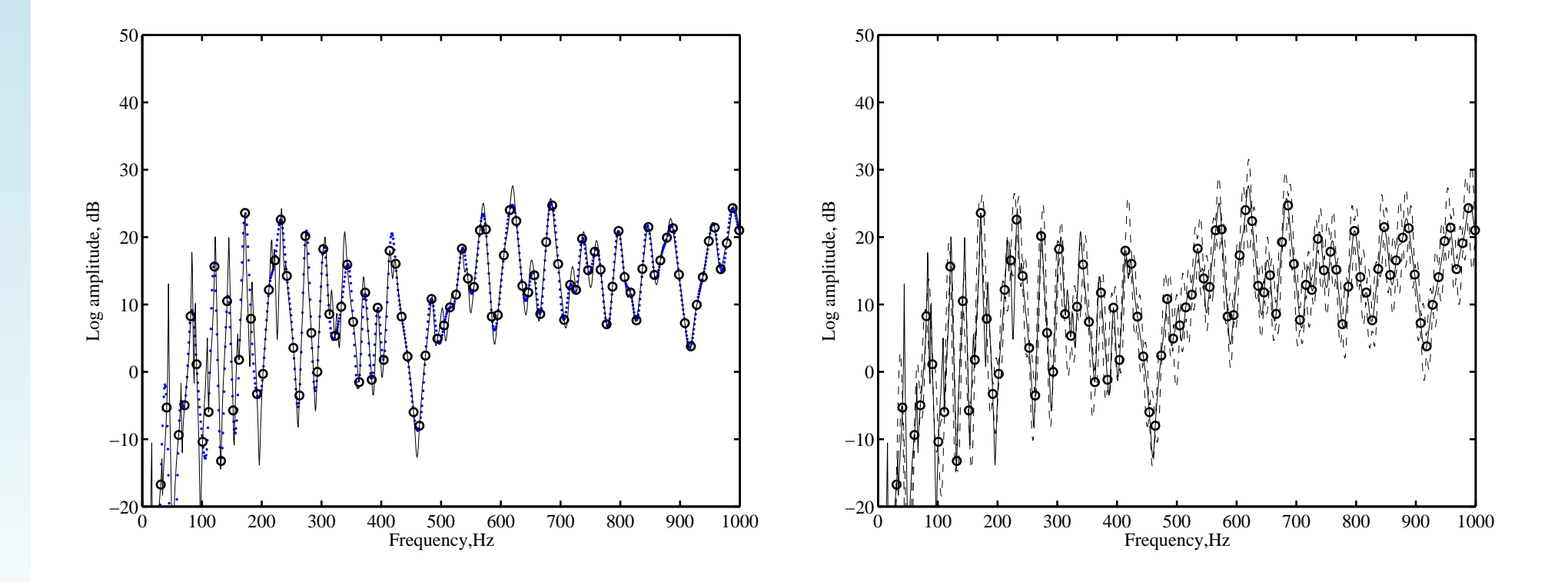

Figure 10: Emulation of the response of node 1, low-frequency range.

**Swansea University Prifysgol Abertawe** 

Schaumburg, Illinois, <sup>10</sup> April <sup>2008</sup>

Bayesian Emulators for Dynamical Systems – p.32/44

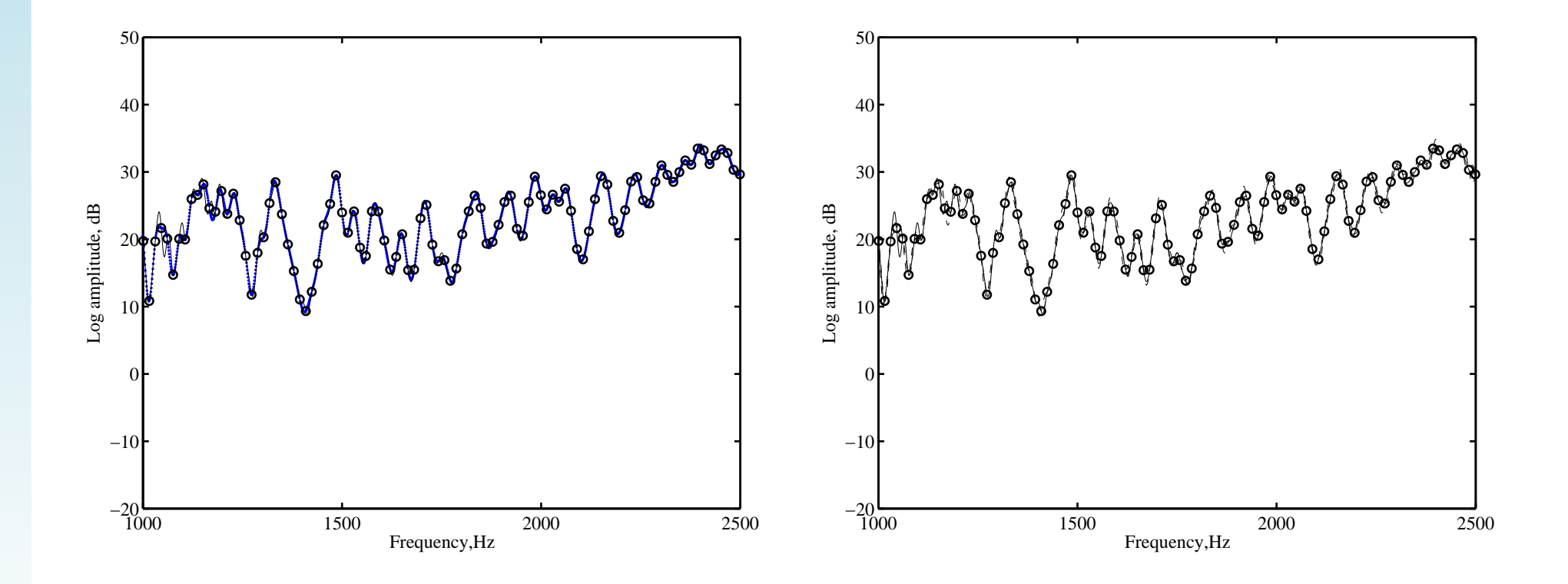

Figure 11: Emulation of the response of node 1, medium-frequency range.

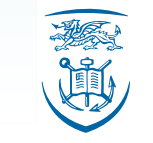

**Swansea University Prifysgol Abertawe** 

Schaumburg, Illinois, <sup>10</sup> April <sup>2008</sup>

Bayesian Emulators for Dynamical Systems – p.33/44

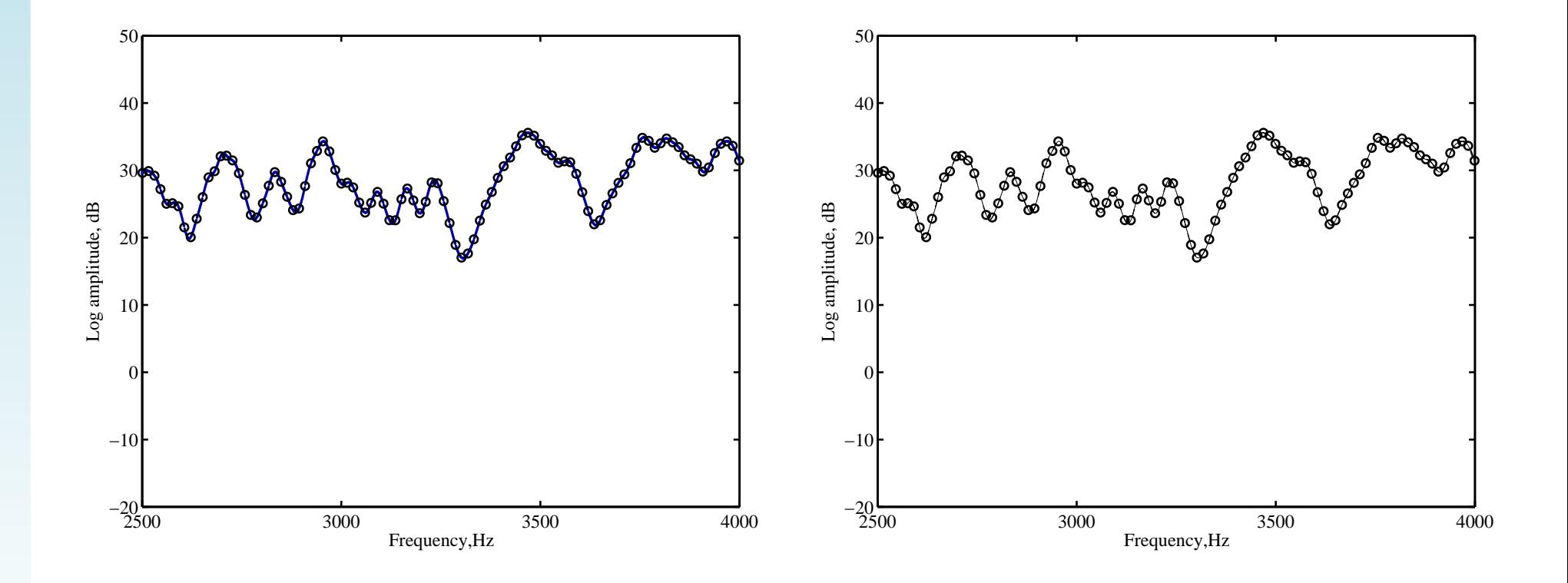

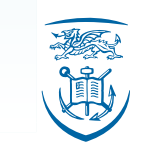

Figure 12: Emulation of the response of node 1, high-frequency range.

**Swansea University Prifysgol Abertawe** 

Schaumburg, Illinois, <sup>10</sup> April <sup>2008</sup>

Bayesian Emulators for Dynamical Systems – p.34/44

- A setup in which there is no simulator available, due perhaps to the lack of knowledge of thephysics of the system, was also considered.
- To approximate the response function of a plate subject to vibration, an experiment (Adhikari et al., 2007) was performed.
- The physical and geometrical properties of the plate are shown in the following table.

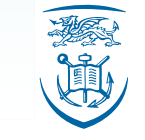

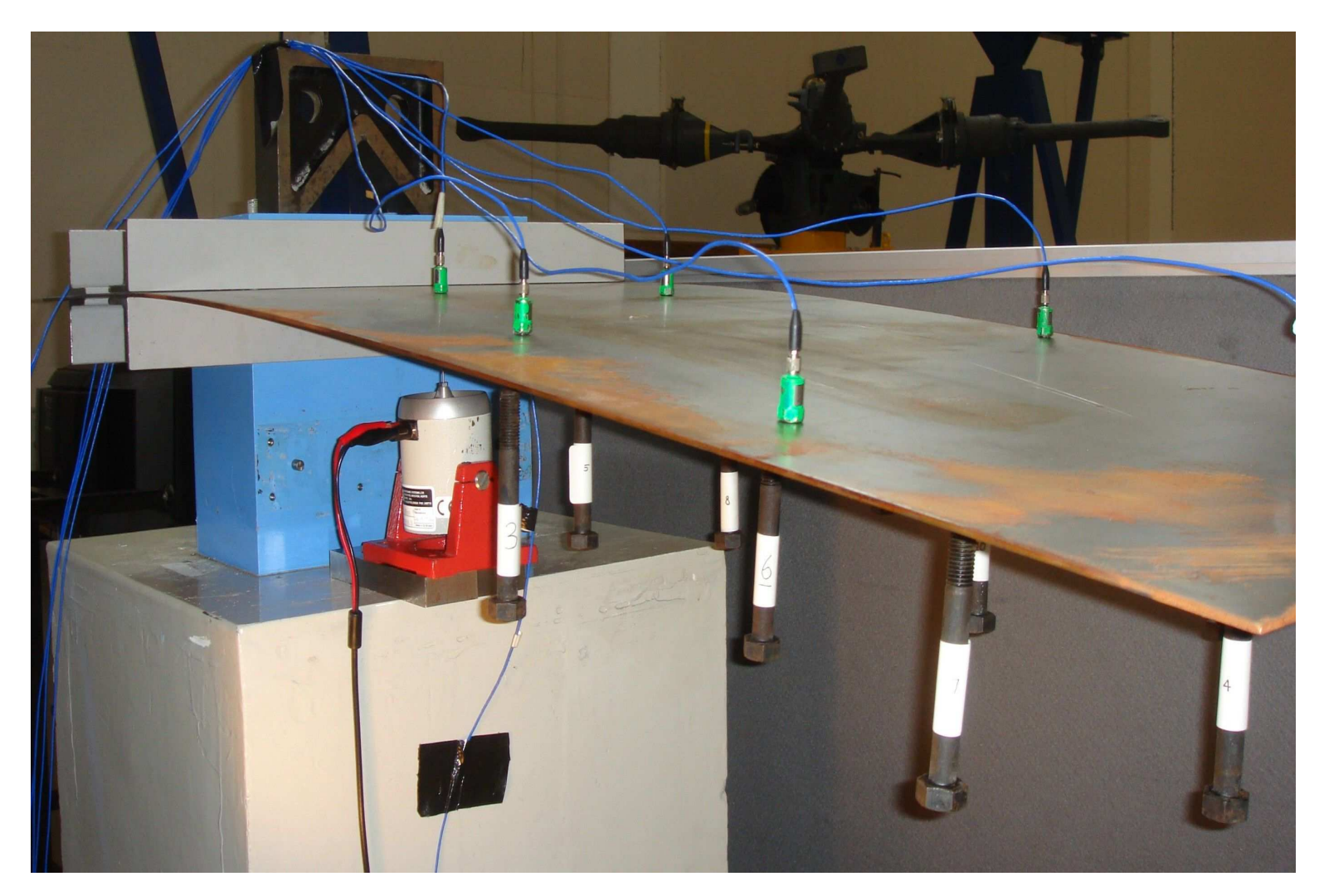

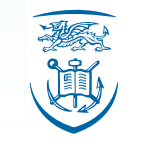

Figure 13: Experimental setup

**Swansea University Prifysgol Abertawe** 

Schaumburg, Illinois, <sup>10</sup> April <sup>2008</sup>

Bayesian Emulators for Dynamical Systems – p.36/44

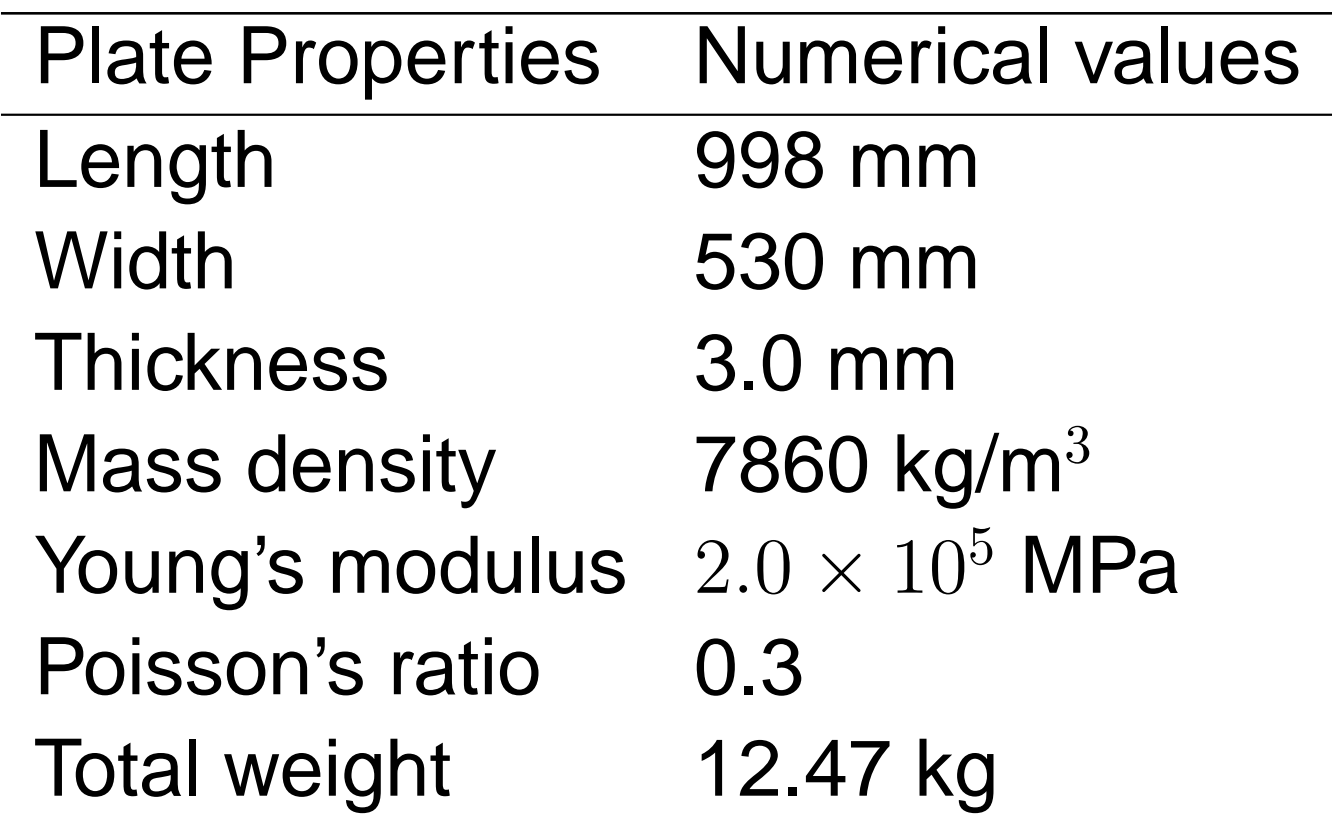

Table 1: Material and geometric properties of the <sup>p</sup>late considered for the experiment.

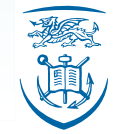

**Swansea University Prifysgol Abertawe** 

Schaumburg, Illinois, <sup>10</sup> April <sup>2008</sup>

Bayesian Emulators for Dynamical Systems – p.37/44

- $\blacksquare$  In an experimental context like the one described, there would only be real measurements available.
- These measurements would act as the training runs and emulation should be applied the sameway as in the previous cases. This would reduce the number of experimental runsnecessary to obtain an empirical FRF.
- **The results of doing so for the referred**  experiment are shown below, for everyfrequency range.

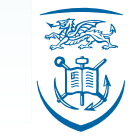

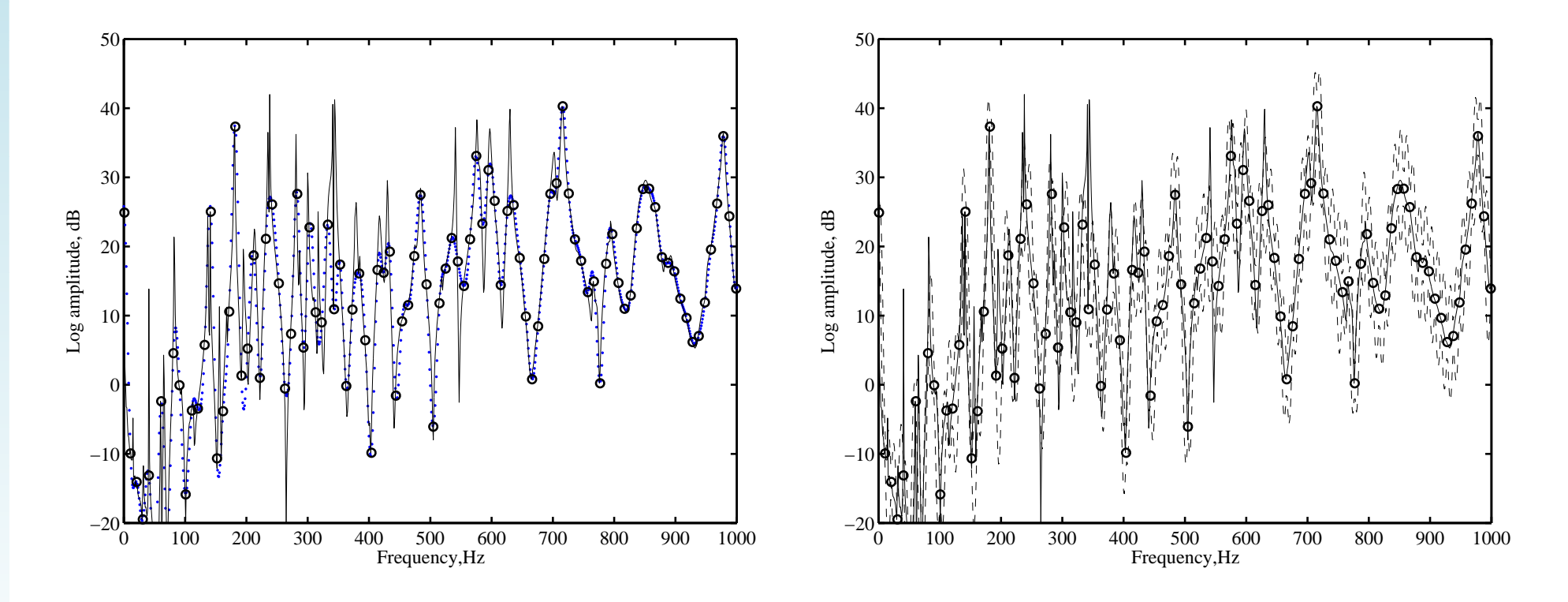

Figure 14: Emulation of the response of node 1, low-frequency range. The initial designbased on experimental measurements.

**Swansea University Prifysgol Abertawe** 

Bayesian Emulators for Dynamical Systems – p.39/44

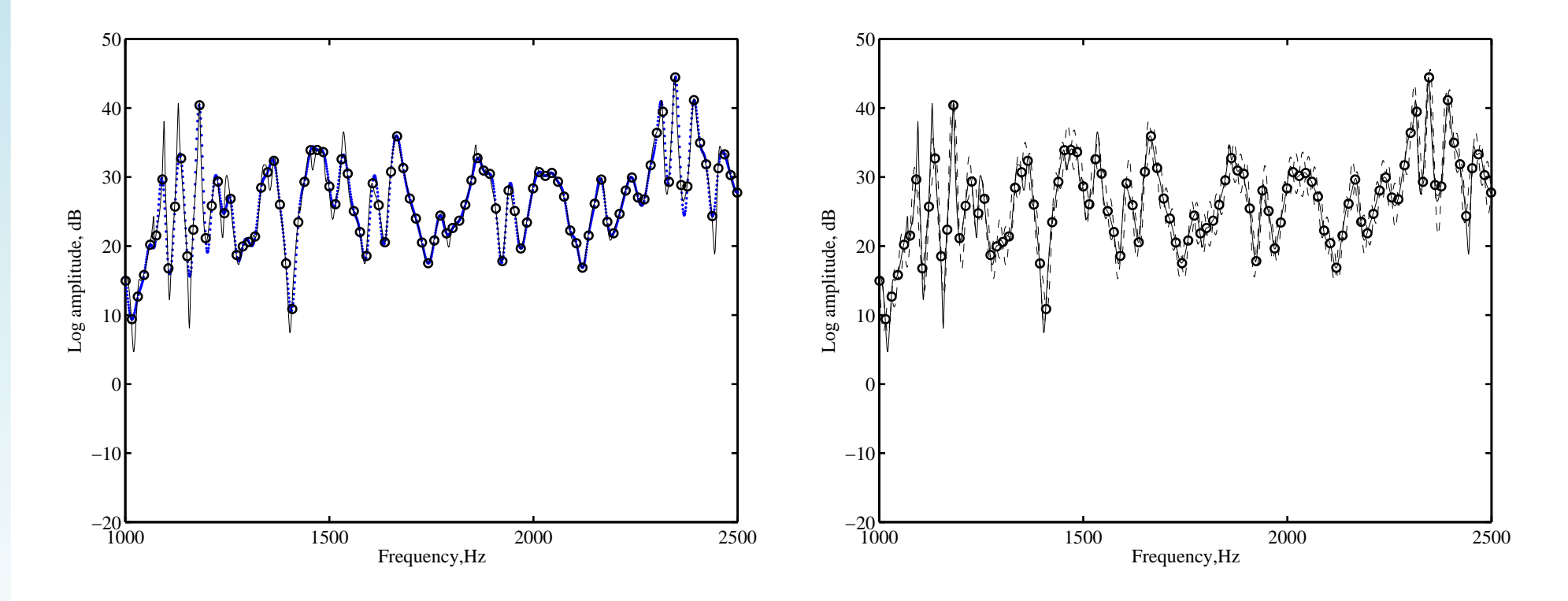

Figure 15: Emulation of the response of node 1, medium-frequency range. The initial design is based on experimental measurements.

**Swansea University Prifysgol Abertawe** 

Bayesian Emulators for Dynamical Systems – p.40/44

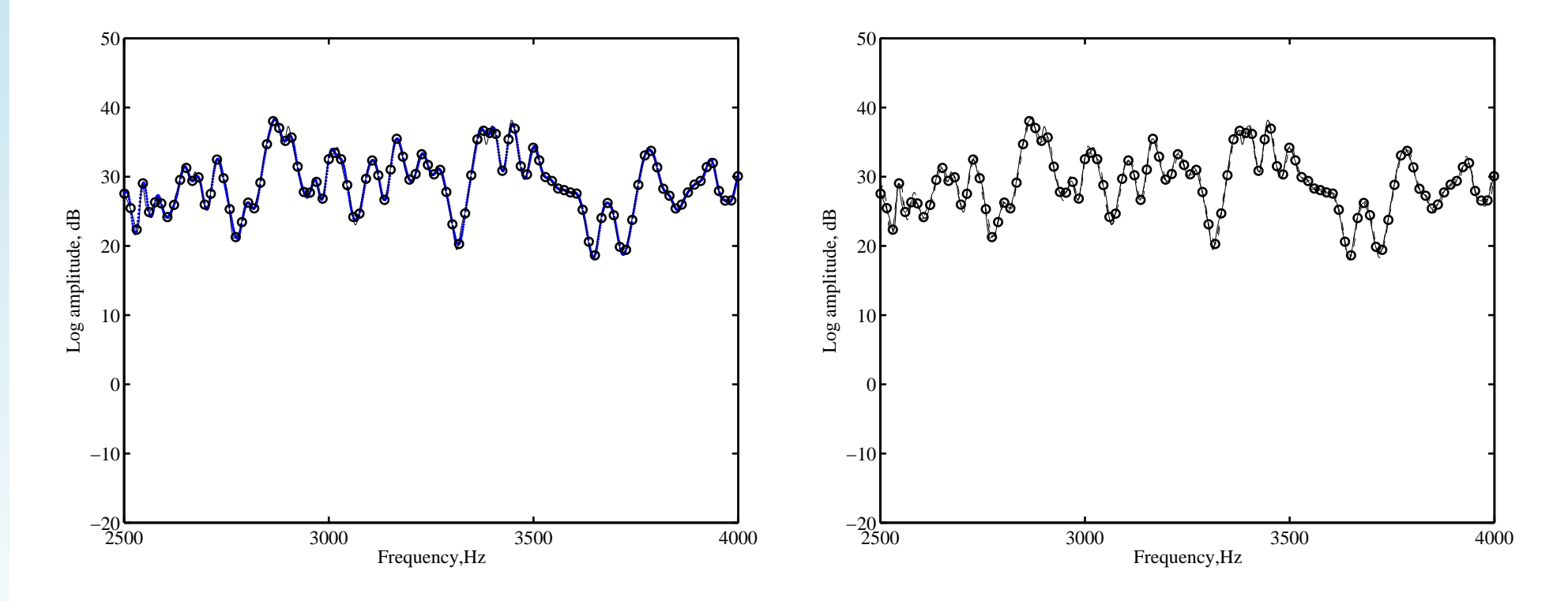

Figure 16: Emulation of the response of node 1, high-frequency range. The initial designbased on experimental measurements.

**Swansea University Prifysgol Abertawe** 

Bayesian Emulators for Dynamical Systems – p.41/44

# **Conclusions**

- Computer codes for structural dynamics can become very expensive to run, as the numberof degrees of freedom in the system increases.
- The use of emulators has been proposed, since they provide <sup>a</sup> fast approximation to the output of the original code using in only <sup>a</sup> few trainingruns.
- With regards to computational cost, an emulator for <sup>a</sup> simple spring-mass system with threedegrees of freedom was constructed to illustrate how the mean of the emulatorapproximates the FRF.

# **Conclusions**

- **Regarding efficiency, the dynamic response of** <sup>a</sup> system with 1200 degrees of freedom was emulated using only 300 training runs, thus reducing the number of necessary floating point operations. The results were particularly appealing for the medium and high-frequencyranges.
- To interpolate experimental data, real measurements were used as the set of trainingruns necessary to construct an emulator and the real experimental output was compared withthe corresponding approximation.

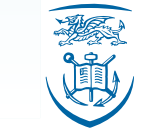

#### **References**

- O'Hagan, A. (2006) Bayesian Analysis of Computer Code Outputs: A tutorial, Reliability Engineering & System Safety, **91**, 1290-1300.
- Challenor, P. G., Hankin, R. K. S., Marsh, R. (2006) Towards the Probability of RapidClimate Change, in Scellnhuber, H. J., Cramer, W., Nakicenovic, N., Wigley, T., Yohe, G. (eds), Avoiding Dangerous Climate Change, Cambridge University Press, Cambridge.
- Rougier, J. (1996) Probabilistic Inference for Future Climate Using an Ensemble of Climate Model Evaluations, Climatic Change, forthcoming.
- Haylock, R. G. and O'Hagan, A. (1996) On Inference for Outputs of ComputationallyExpensive Algorithms with Uncertainty on the Inputs, Bayesian Statistics <sup>5</sup>, OxfordUniversity Press, Oxford.
- Adhikari, S., Friswell, M. I., and Lonkar, K. (2007) Uncertainty in structural dynamics: Experimental case studies on beams and plates, Proceedings of the Computational Methods in Structural Dynamics and Earthquake Engineering, Crete, Greece.

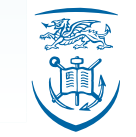

**Swansea University Prifysgol Abertawe** 

Bayesian Emulators for Dynamical Systems – p.44/44